โดย จิรวัฒน์ **พรหมพ**ร

**jirawat@book.co.th แผนกฝกอบรมฐานขอมูล บรษ**  $\sim$   $\omega$  **ท บ ุ ค โปรโมชั ่น แอนด**  $\overline{d}$  **เซอร**  $\overline{d}$  **วิ ส จ ํ าก ัTAYLOR & FRANCIS<br>
โดย จิรวัฒน์ พรหมพร**<br>
jirawat@book.co.th<br>
แผนกฝึกอบรมฐานข้อมูล<br>in บ๊ค โปรโมชั่น แอนด์ เซอร์วิส จำกัด

ปรับปร ุ งล าส ุ ด 11/05/50

## CONTENT

ฐานข้ อม ู ลวารสารอิเล็กทรอนิกสจากสํานักพิมพ Taylor & Francis และสํานักพิมพรวมในเครือ อาทิเชน Routledge และ Psychology Press และ Informa Healthcare เปนตน ประกอบดวย วารสารมากกวา 900 รายชื ่ือ ครอบคลุมสาขาวิชาทางด้าน Agricultural and Biological Science, Arts & Humanities, Business, Management and Economic, Chemistry, Computer Science, Education, Physics, Psychology and Geography, Planning and Environment, Social Science เป็นต้น ให้ข้อมูล รายการทางบรรณานุกรม สาระสังเขป และเอกสารฉบับเต็ม

# SEARCH METHOD

# • Browse

- **Basic Search**
- Advanced Search

# **HOMEPAGE**

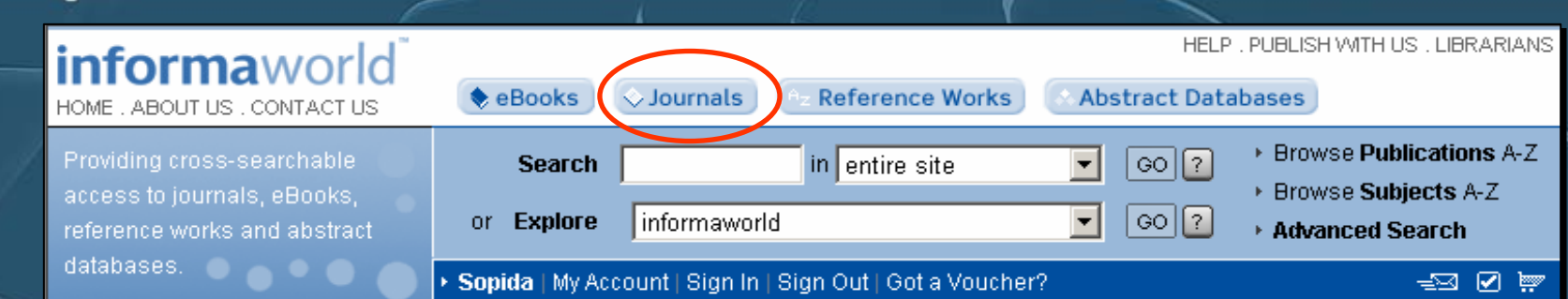

### informaworld

Explore a world of specialist information for the academic professional and business communities.

informaworld<sup>TM</sup> is a one-stop site hosting journals, eBooks, abstract databases and reference works published by Taylor & Francis, Routledge, Psychology Press and Informa Healthcare.

We aim to help researchers reach relevant resources as quickly as possible, leaving more time for the important part - your research. We listen to librarians and have built informaworld<sup>TM</sup> to meet your needs. Welcome to our world...informaworld<sup>TM</sup>

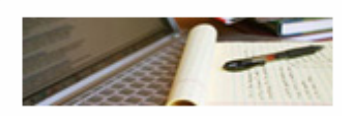

**For Authors & Societies** » Publish With Us

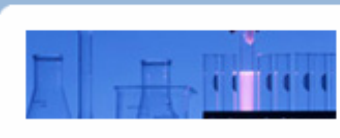

**For Readers** » Set Up Alerts

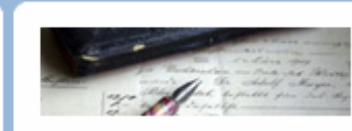

**For Librarians** » Your Subscriptions

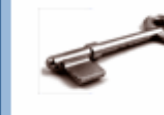

Got a Voucher? - link through to claim access using a voucher.

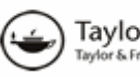

Taylor & Taylor & Francis<br>Taylor & Francis Group Francis,

founded in the City of London in 1798, is the oldest commercial journals publisher in the world, and one of the leading global academic publishers. We publish over 900 peer-reviewed researcl journals and around 1,800 new books each year: our backlist is in excess of

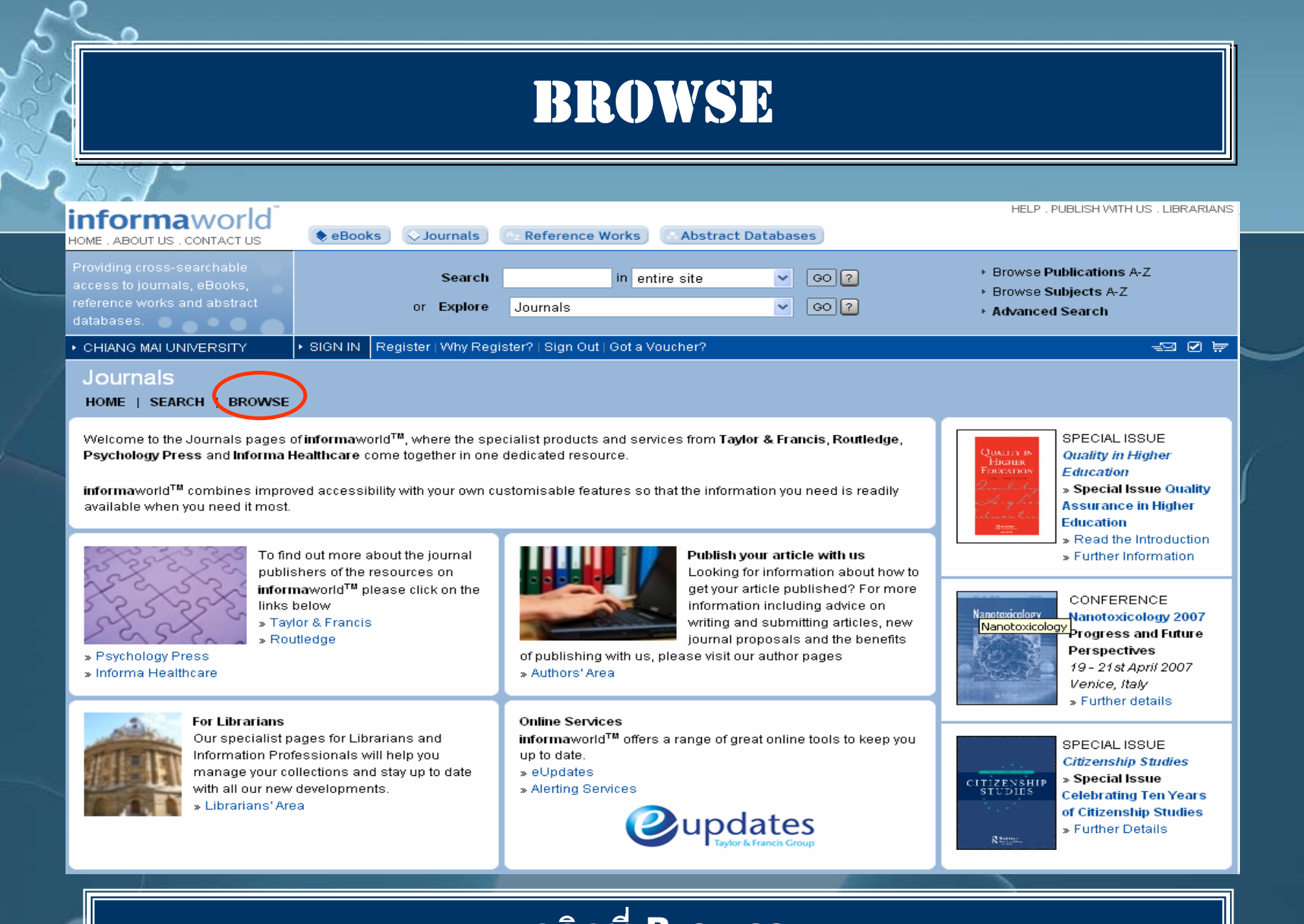

### คลิกที่ Browse

# BROWSE BY TITLES

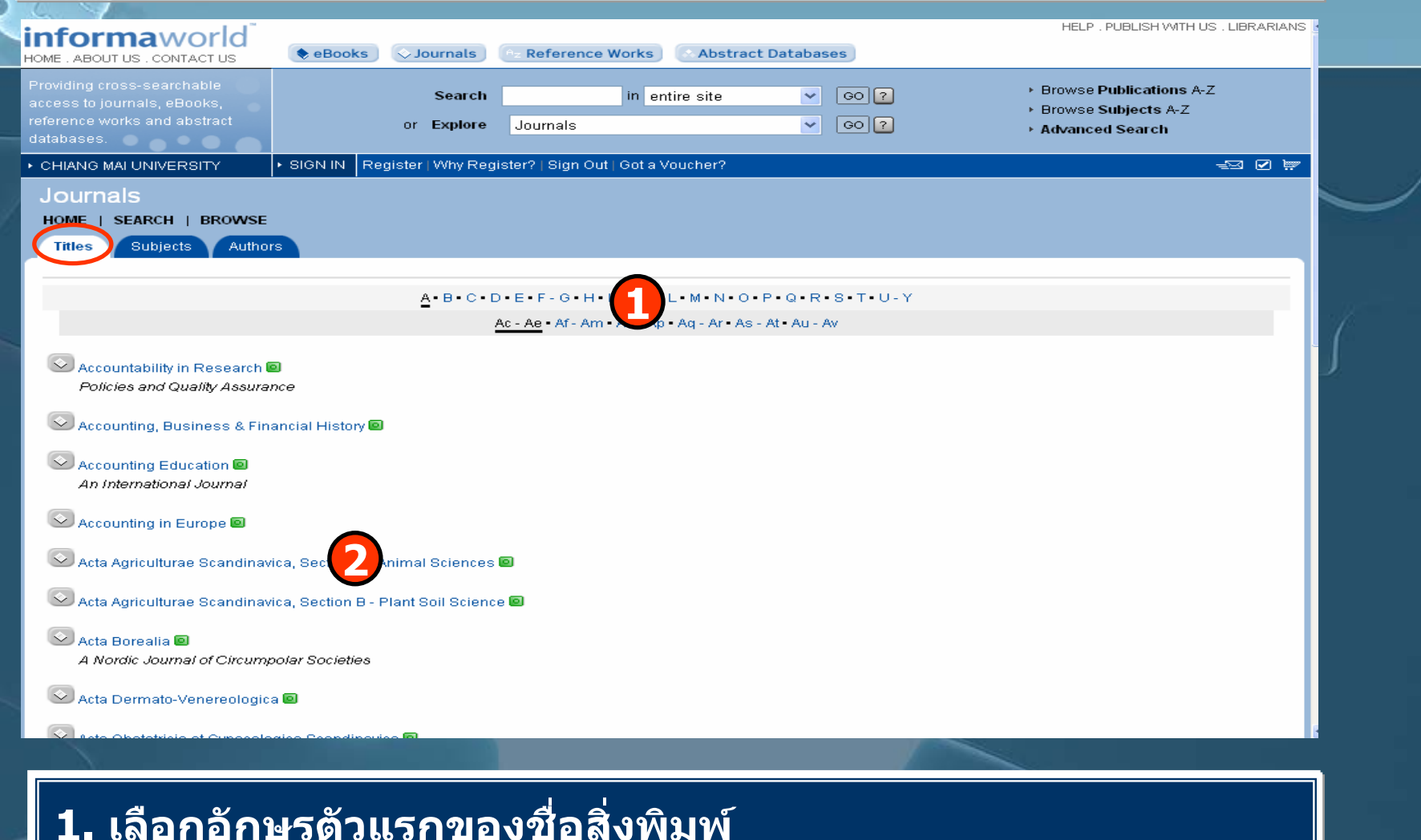

**2. เลือกชื่อสิ่งพิมพที่ตองการ**

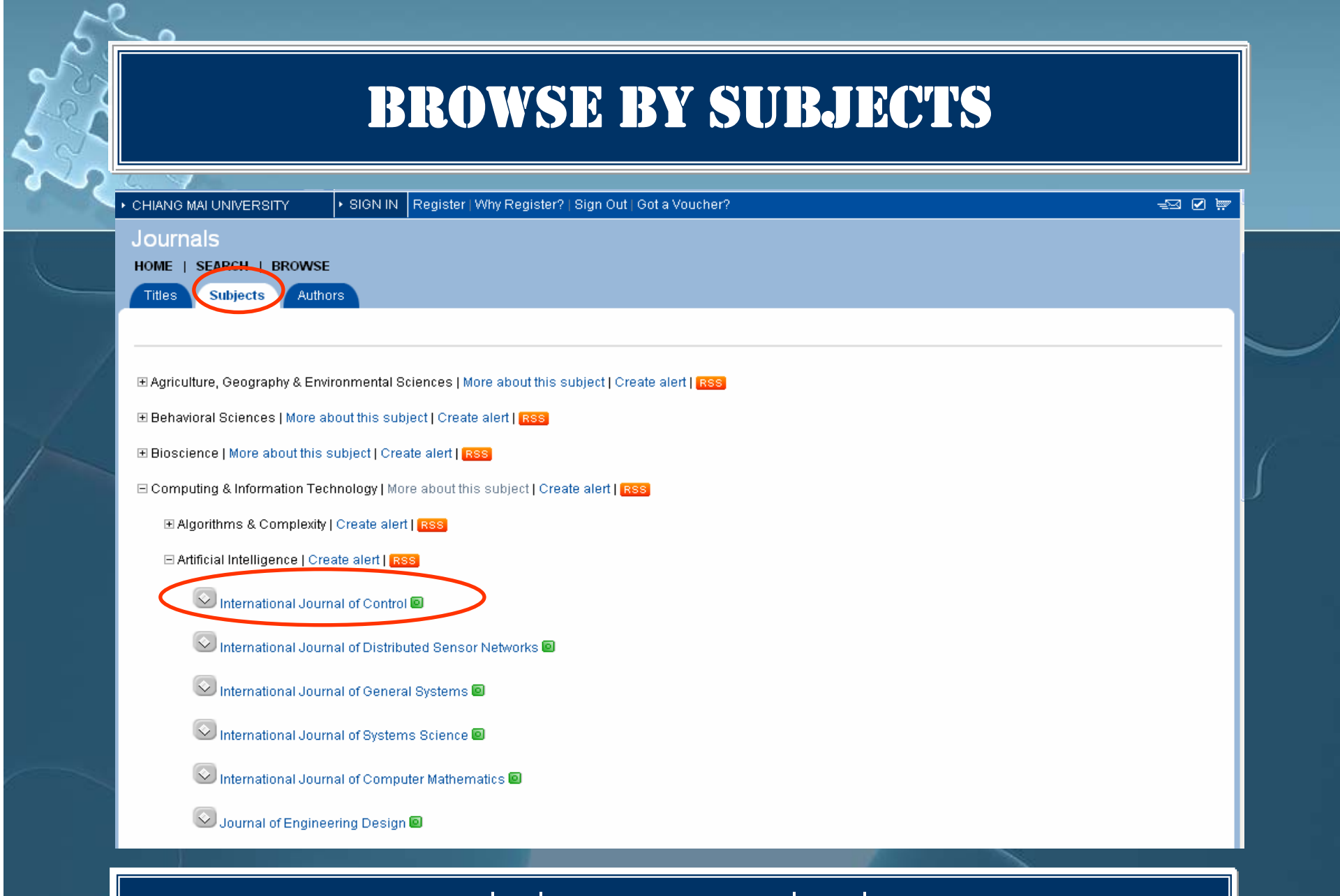

### **เลือกชื่อสิ่งพิมพตามหัวเรื่องที่สนใจ**

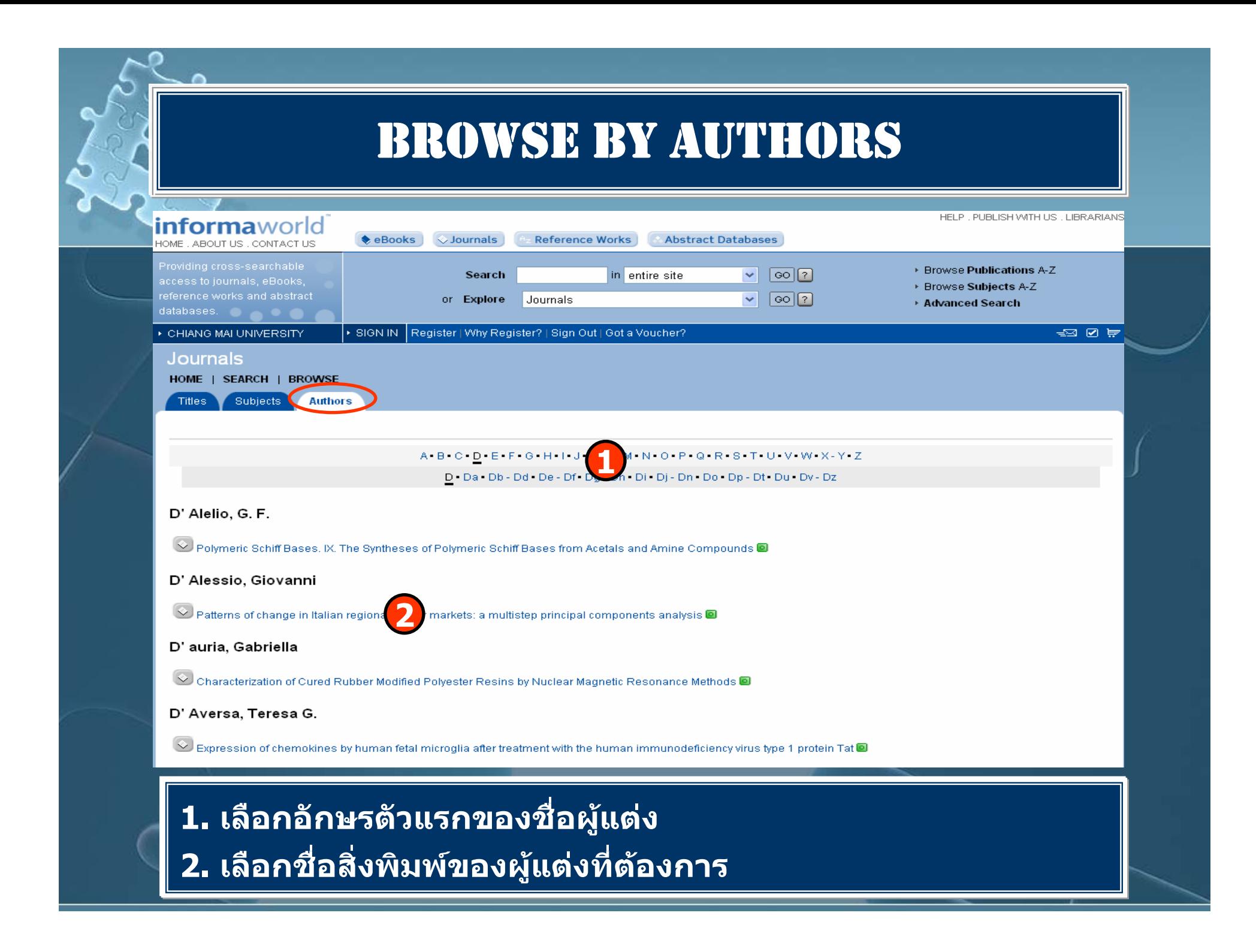

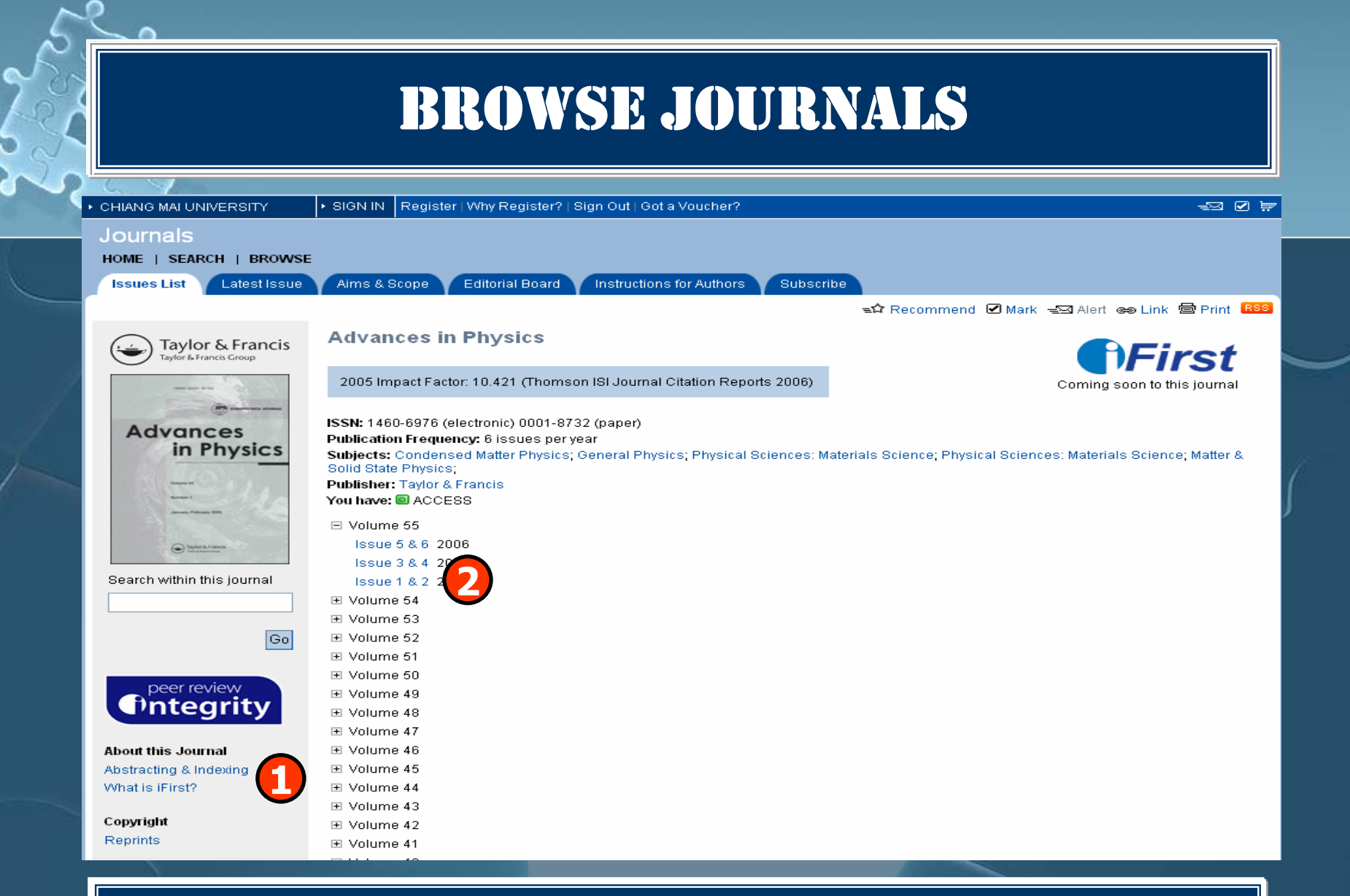

**1. เลือกดูรายละเอียดของวารสารที่ Abstracting & Indexing 2. เลือกฉบับและเลมที่ตองการ**

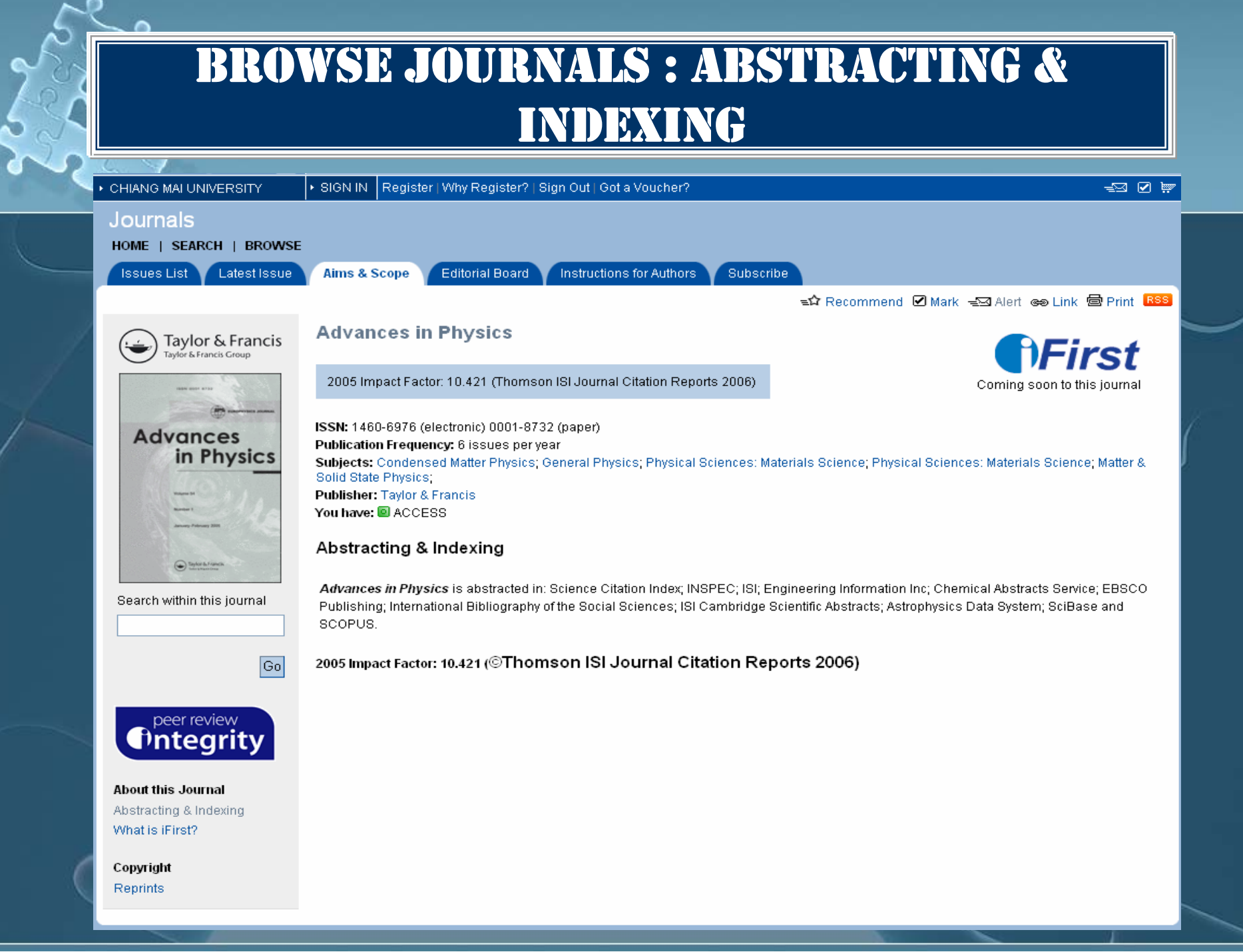

### BROWSE JOURNALS : TABLE OF CONTENT HELP . PUBLISH WITH US . LIBRARIANS **informa**world **Abstract Databases**  $\bullet$  eBooks  $\Diamond$  Journals **Reference Works** HOME ABOUT US CONTACTUS Providing cross-searchable ▶ Browse Publications A-7  $\sqrt{60}$ Search in entire site access to journals, eBooks, ▶ Browse Subjects A-Z  $\sqrt{8}$   $\sqrt{80}$   $\sqrt{2}$ or Explore **Journals** ▶ Advanced Search ▶ CHIANG MAI UNIVERSITY ▶ SIGN IN Register | Why Register? | Sign Out | Got a Voucher?  $\equiv$   $\blacksquare$   $\blacksquare$ **Journals** HOME | SEARCH | BROWSE **Issues List Latest Issue** Aims & Scope **Editorial Board Instructions for Authors** Subscribe **Medicarliest El prev El issues** El next Mediatest  $\Rightarrow$  $\Omega$  Recommend  $\blacksquare$  Mark  $\equiv$   $\boxtimes$  Alert  $\approx$  Link  $\blacksquare$  Print RSS Advances in Physics, Volume 55 Issue 5 & 6 2006 Taylor & Francis First Taylor & Francis Group 2005 Impact Factor: 10.421 (Thomson ISI Journal Citation Reports 2006) Coming soon to this journal ISSN: 1460-6976 (electronic) 0001-8732 (paper) **Advances** Publication Frequency: 6 issues per year in Physics Subjects: Condensed Matter Physics; General Physics; Physical Sciences: Materials Science; Physical Sciences: Materials Science; Matter & Solid State Physics: **Publisher: Taylor & Francis** You have: **D** ACCESS  $\Box$ Selected: Choose an Action:  $\vee$  Go ? a *Sylvialism* Original Articles New trends in density matrix renormalization Search within this journal Author: Karen A, Hallberg  $477 - 526$ DOI: 10.1080/00018730600766432 Quantum graphs: Applications to quantum chaos and universal spectral statistics Authors: Sven Gnutzmann; Uzy Smilansky  $527 - 625$  $\boxed{Go}$ DOI: 10.1080/00018730600908042  $\Box$ peer review *<u>Ontegrity</u>* hout this lourna **เลือกเรื่องท ต ี่ องการ**

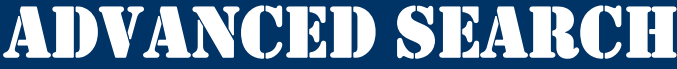

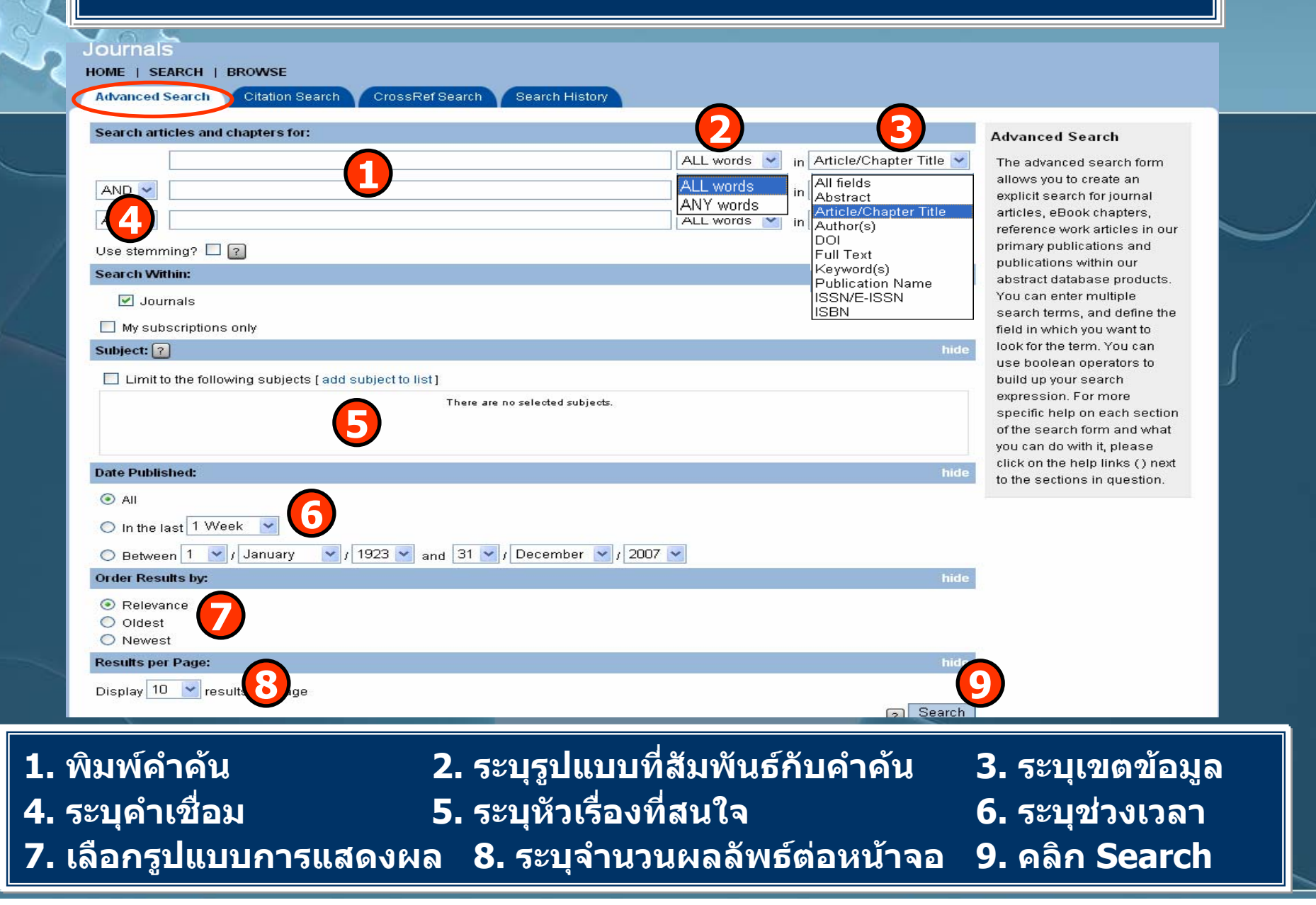

### ADVANCED SEARCH : ADD SUBJECT LIST

Journals

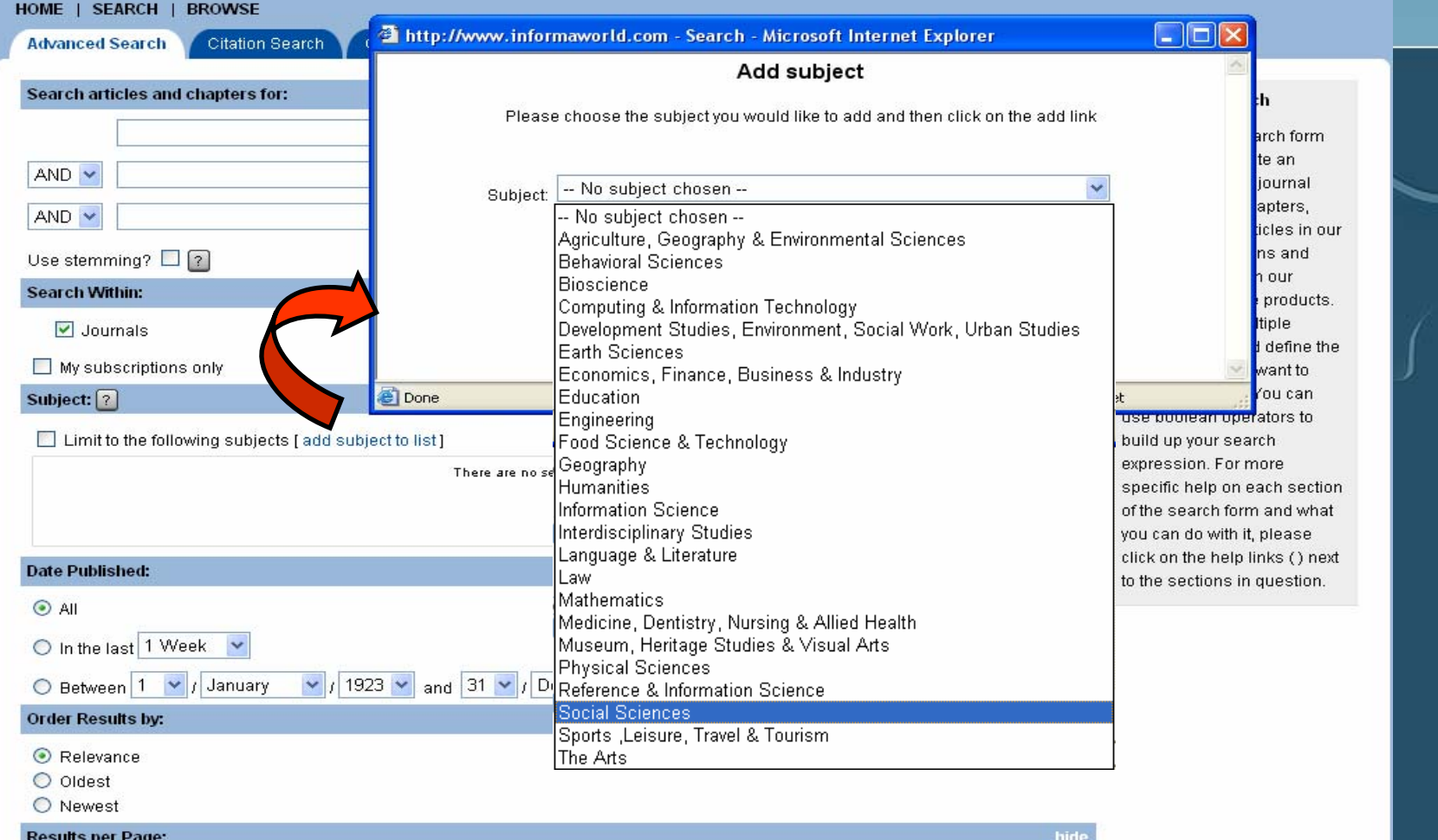

### **เลือกหัวเรื่องที่ตองการ**

## ADVANCED SEARCH : ADD SUBJECT LIST

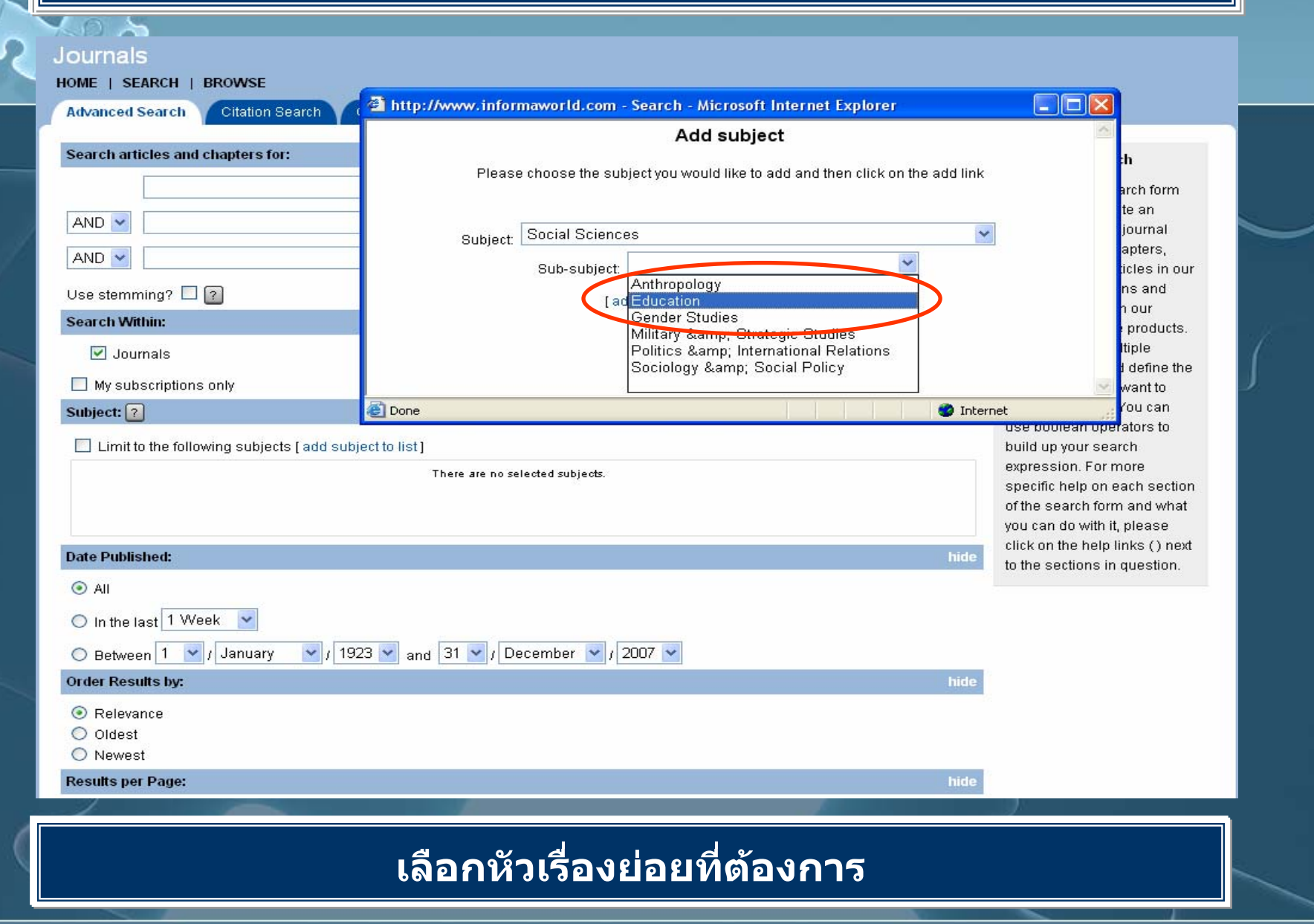

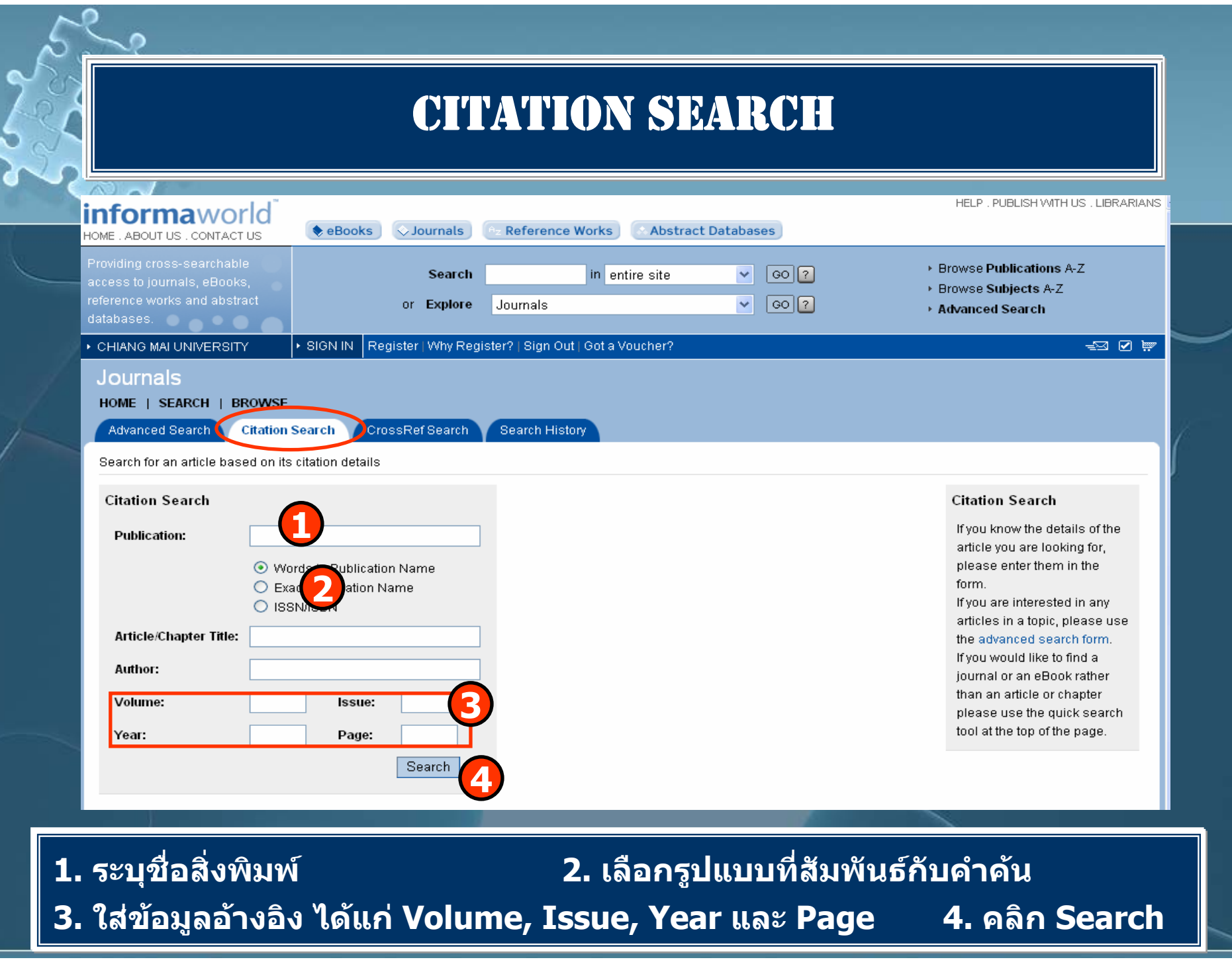

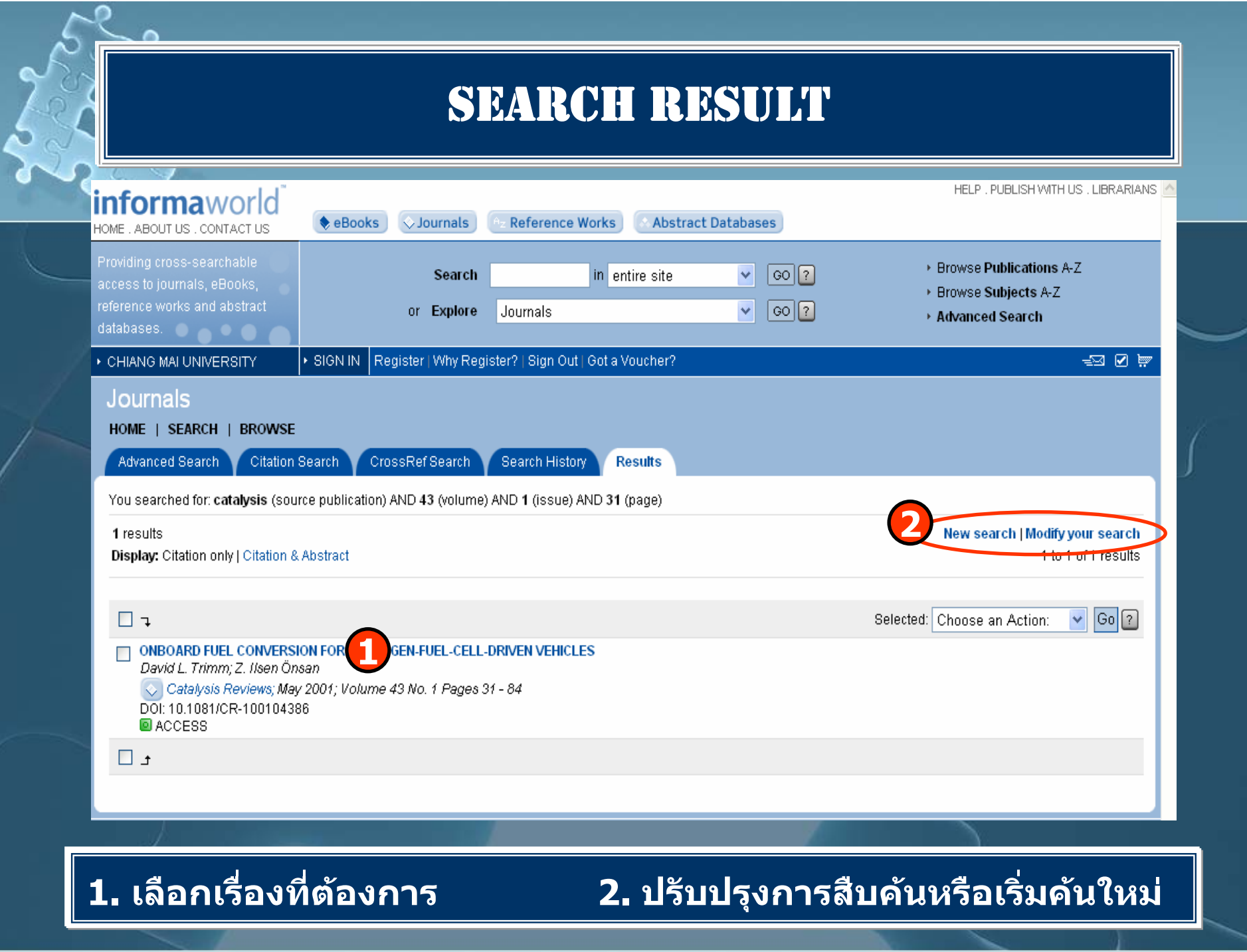

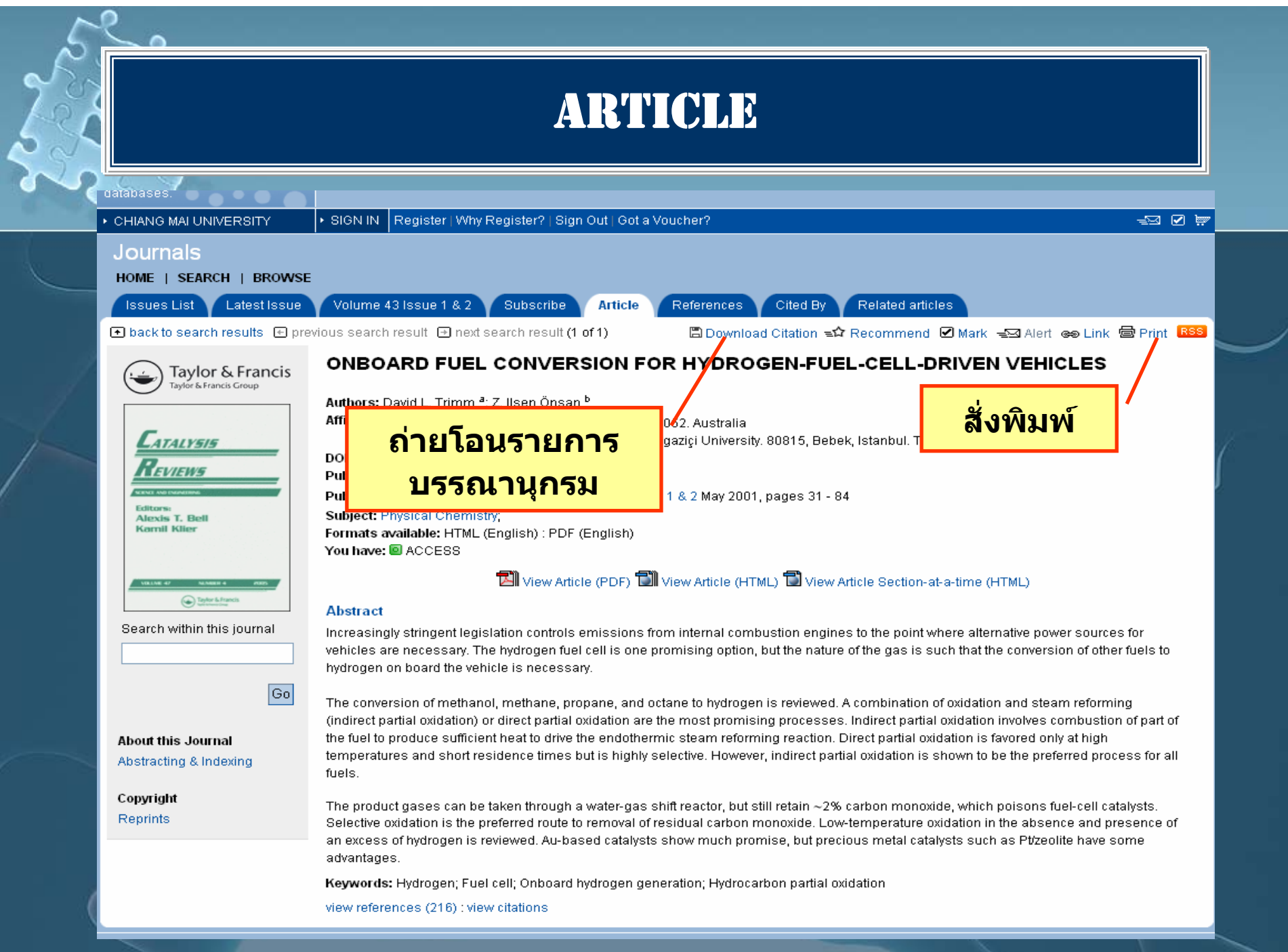

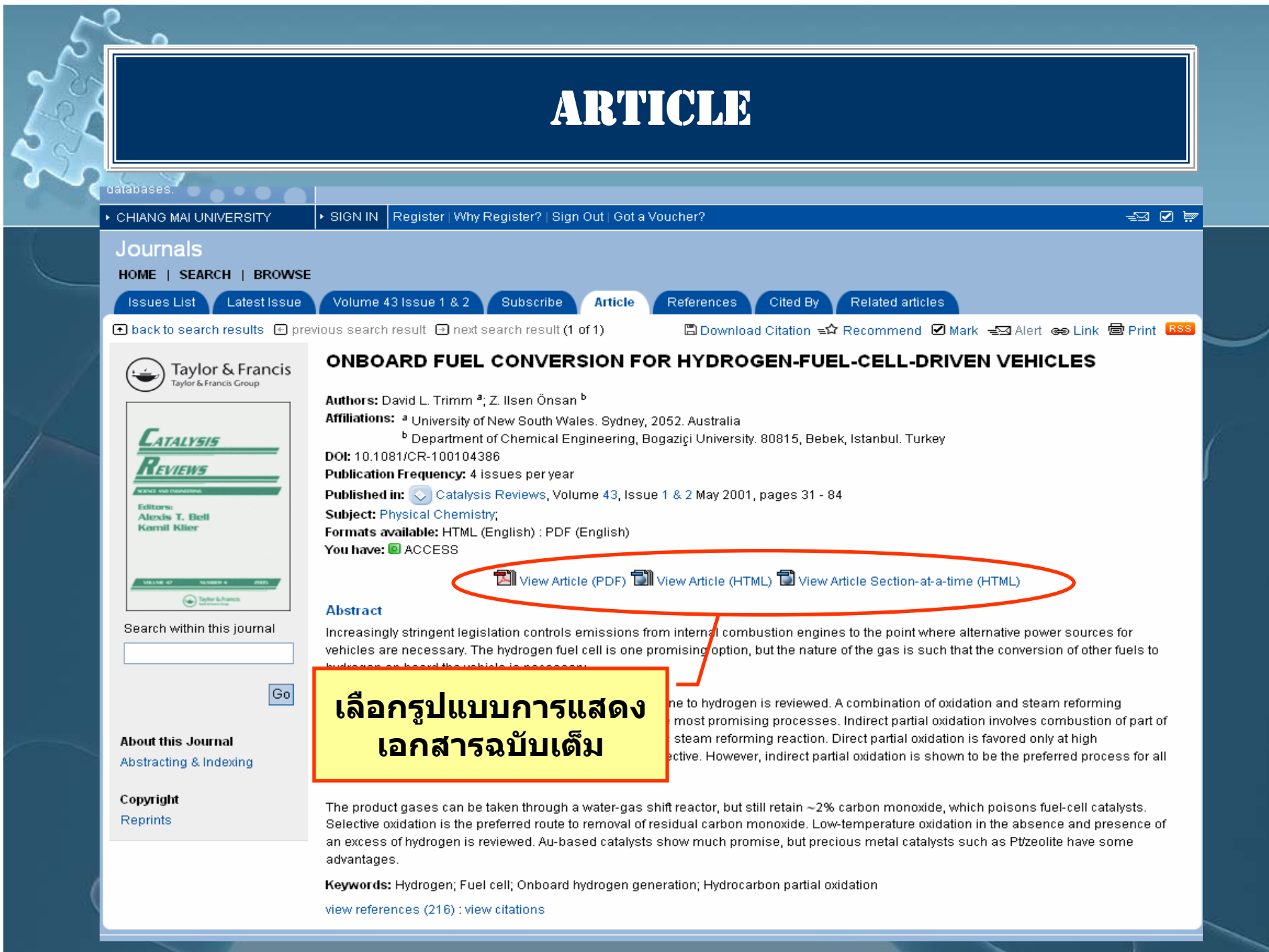

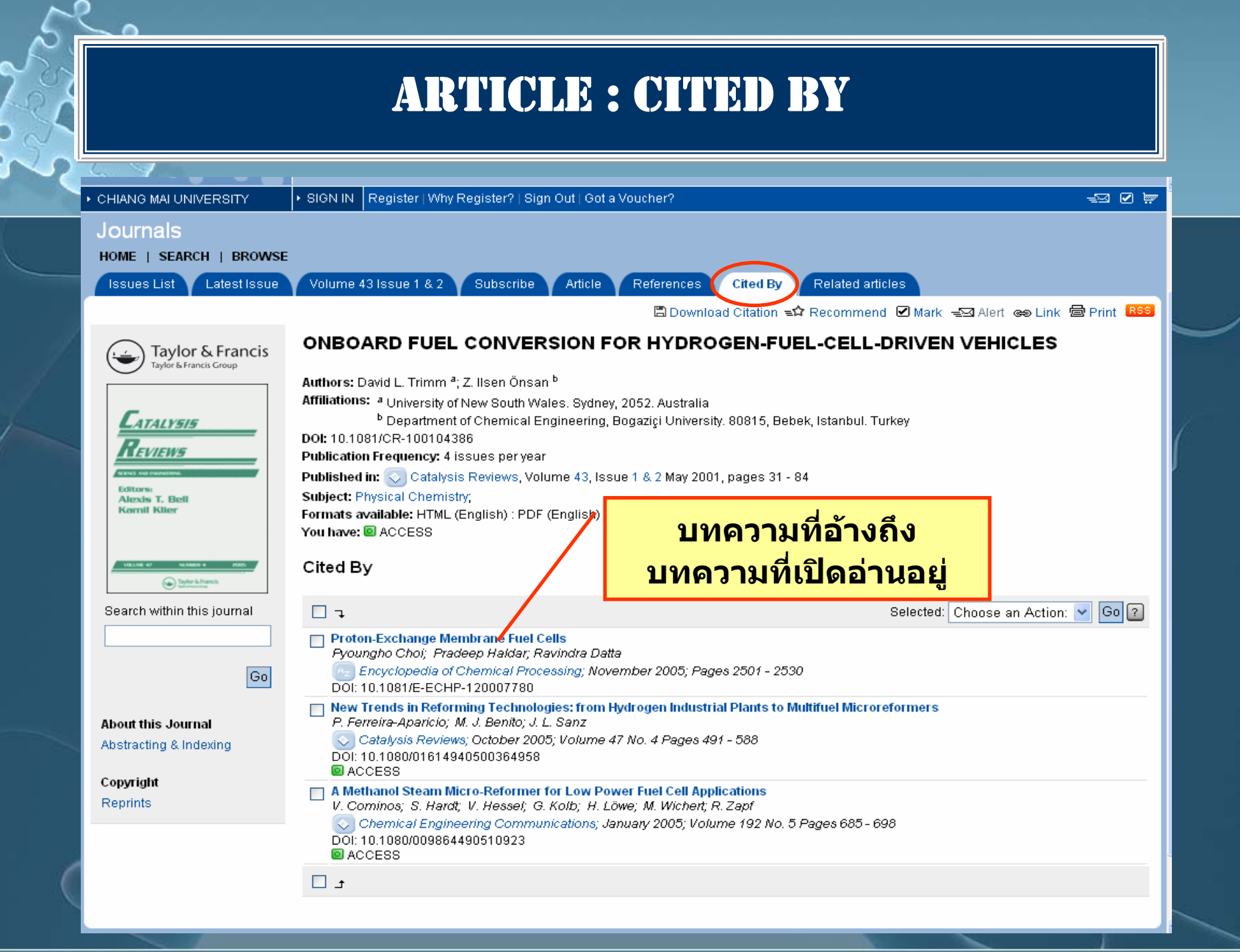

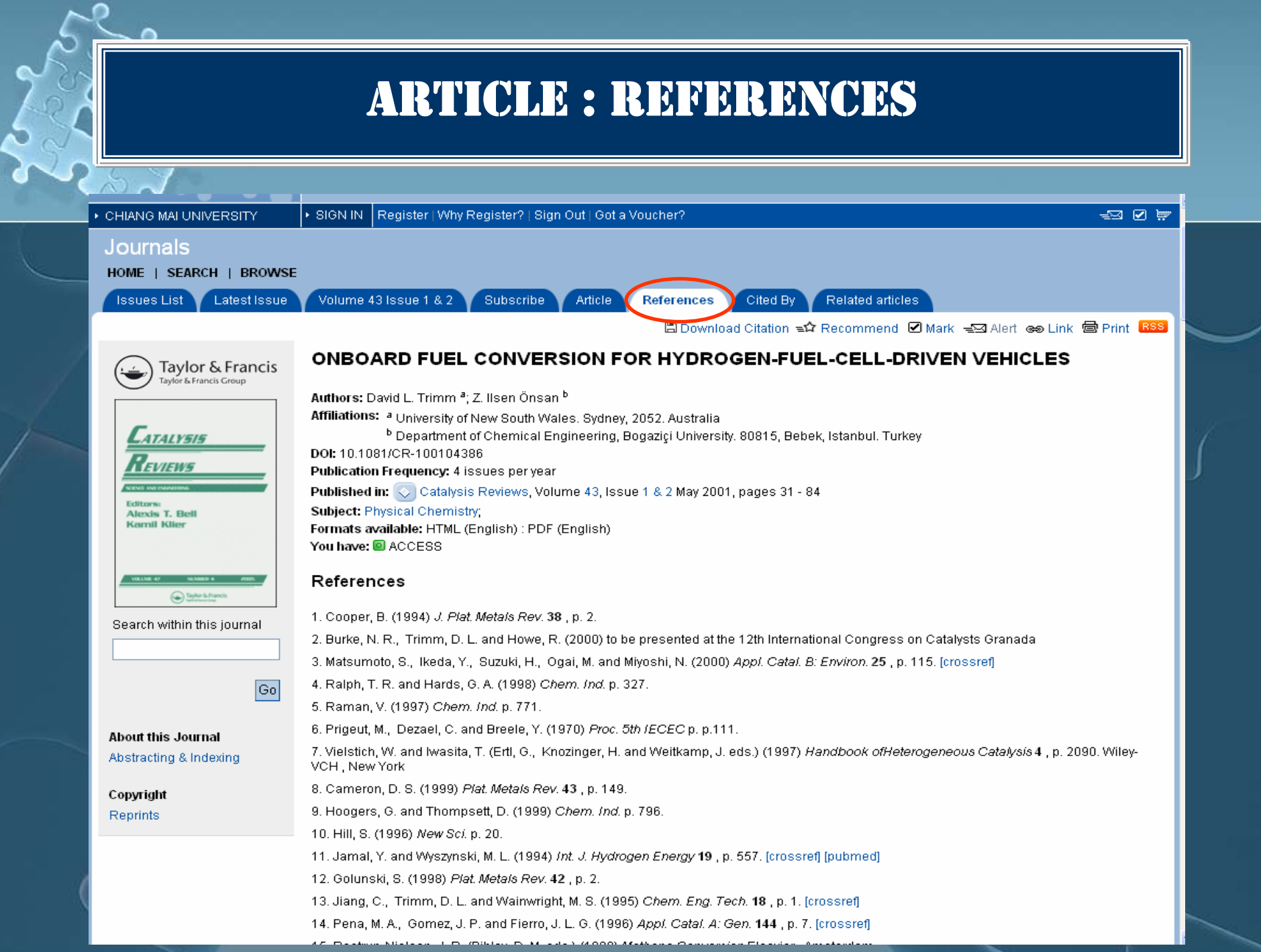

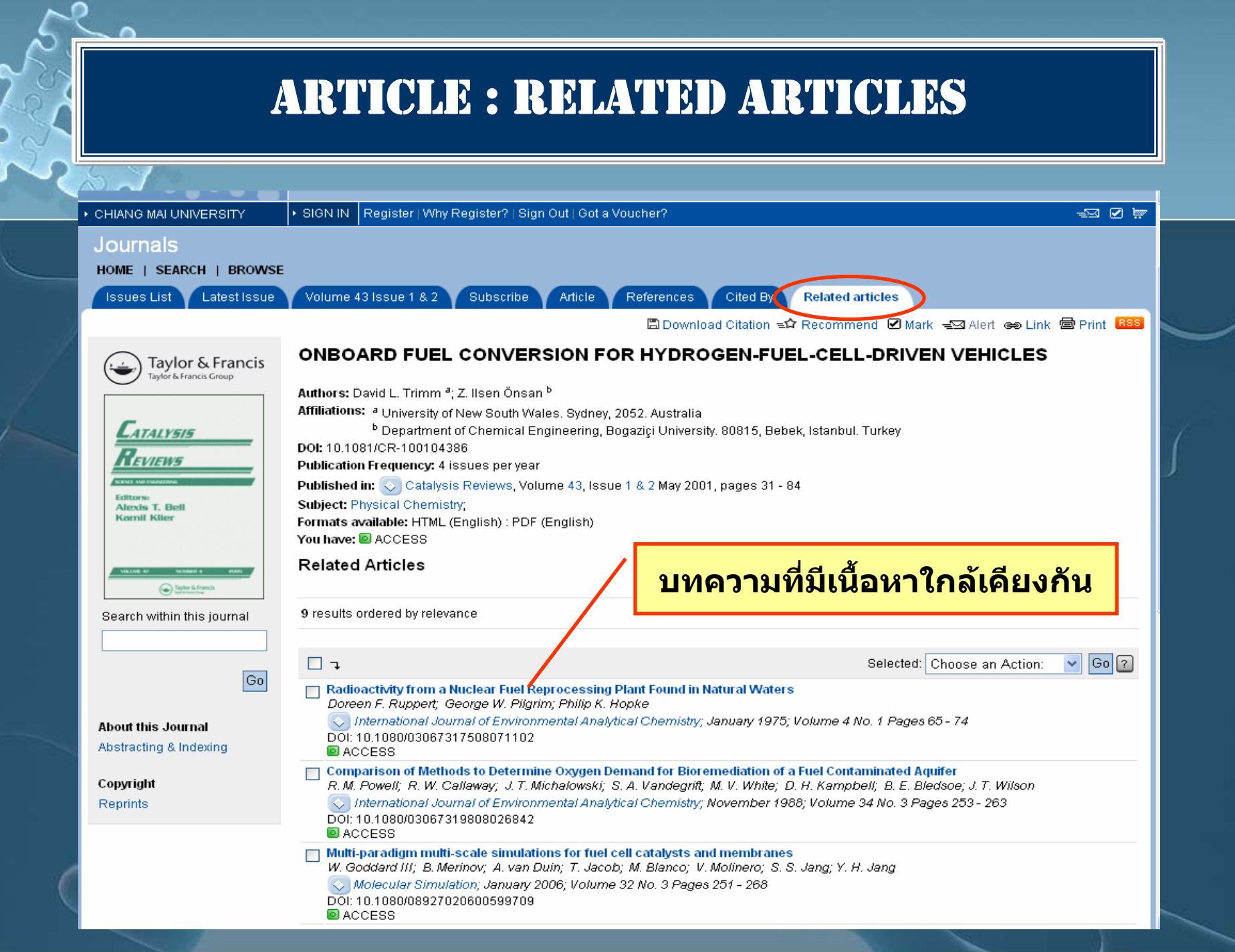

# FULL TEXT : HTML

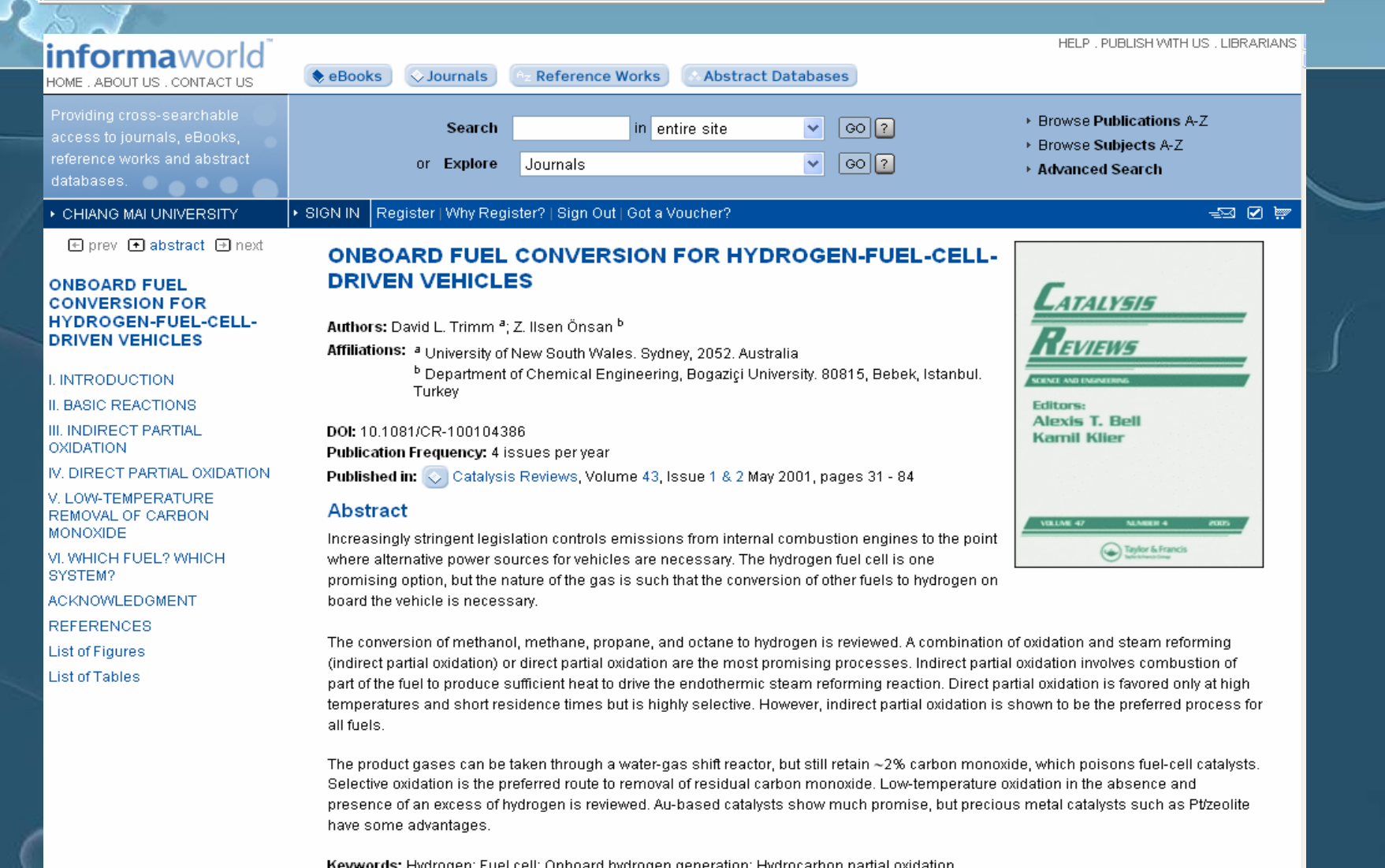

**I. INTRODUCTION** 

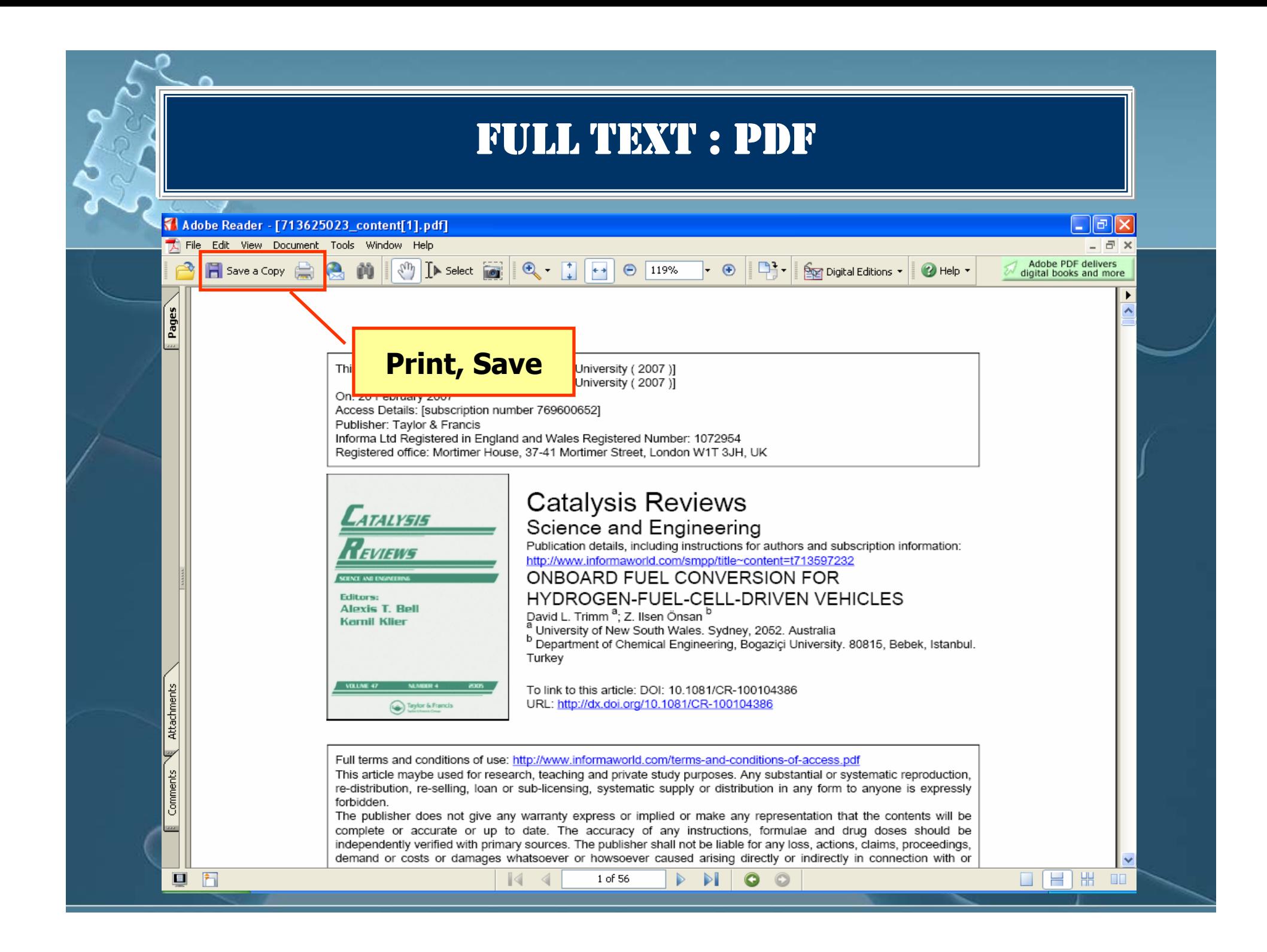

## DOWNLOAD CITAION

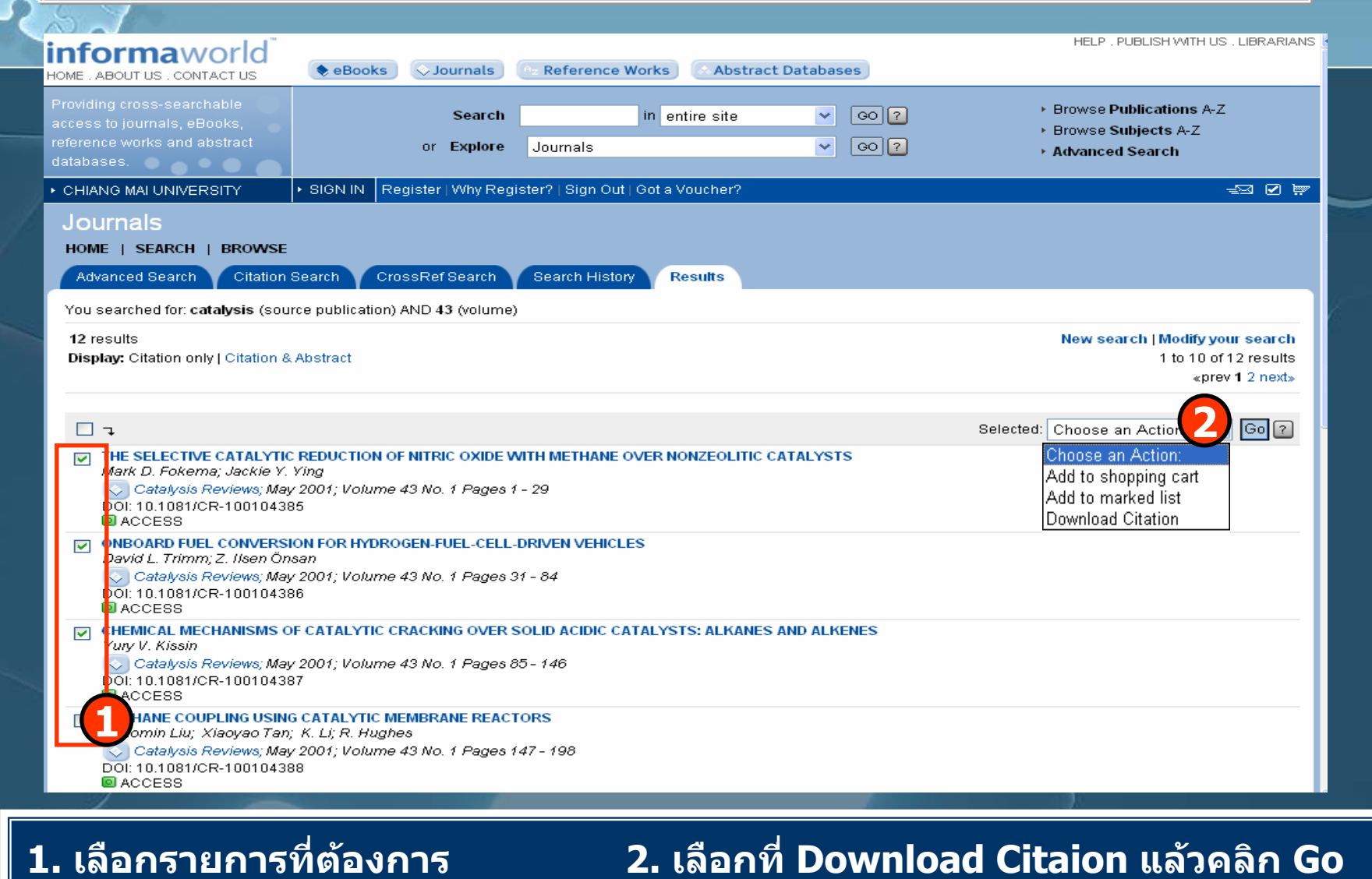

### **2. เลือกที่ Download Citaion แลวคลิ ก Go**

### DOWNLOAD CITAION HELP, PUBLISH WITH US, LIBRARIANS *informaworld* **Reference Works**  $\bullet$  eBooks  $\Diamond$  Journals **Abstract Databases** HOME ABOUT US CONTACT US Providing cross-searchable ▶ Browse Publications A-Z  $\blacktriangledown$  $\boxed{\circ 0}$ in entire site access to journals, eBooks, **Procite Direct Export** ▶ Browse Subjects A-Z reference works and abstract Reference Manager Direct Export  $\mathbf{v}$  $\boxed{\circ 0}$ burnals ▶ Advanced Search databases. EndNote Direct Export RefWorks Direct Export Sign Out | Got a Voucher?  $\equiv 0$ ▶ CHIANG MAI UNIVERSITY APA Style CBE Style Journals Chicago HOME | SEARCH | BRO' MLA Style Plain Text **1**EndNote Direct Export  $\mathbf{v}$  ? Choose a format: Choose detail required: Citation only **2**Choose delivery method: O View on screen O Download file **3** $O$  Email **4** $|\mathsf{Go}||$ Cancel **1. เลือกโปรแกรมที่ตองการ 2. เลือกรูปแบบขอมู ล 3. เลือกที่ Download file 4. คลิก GO**

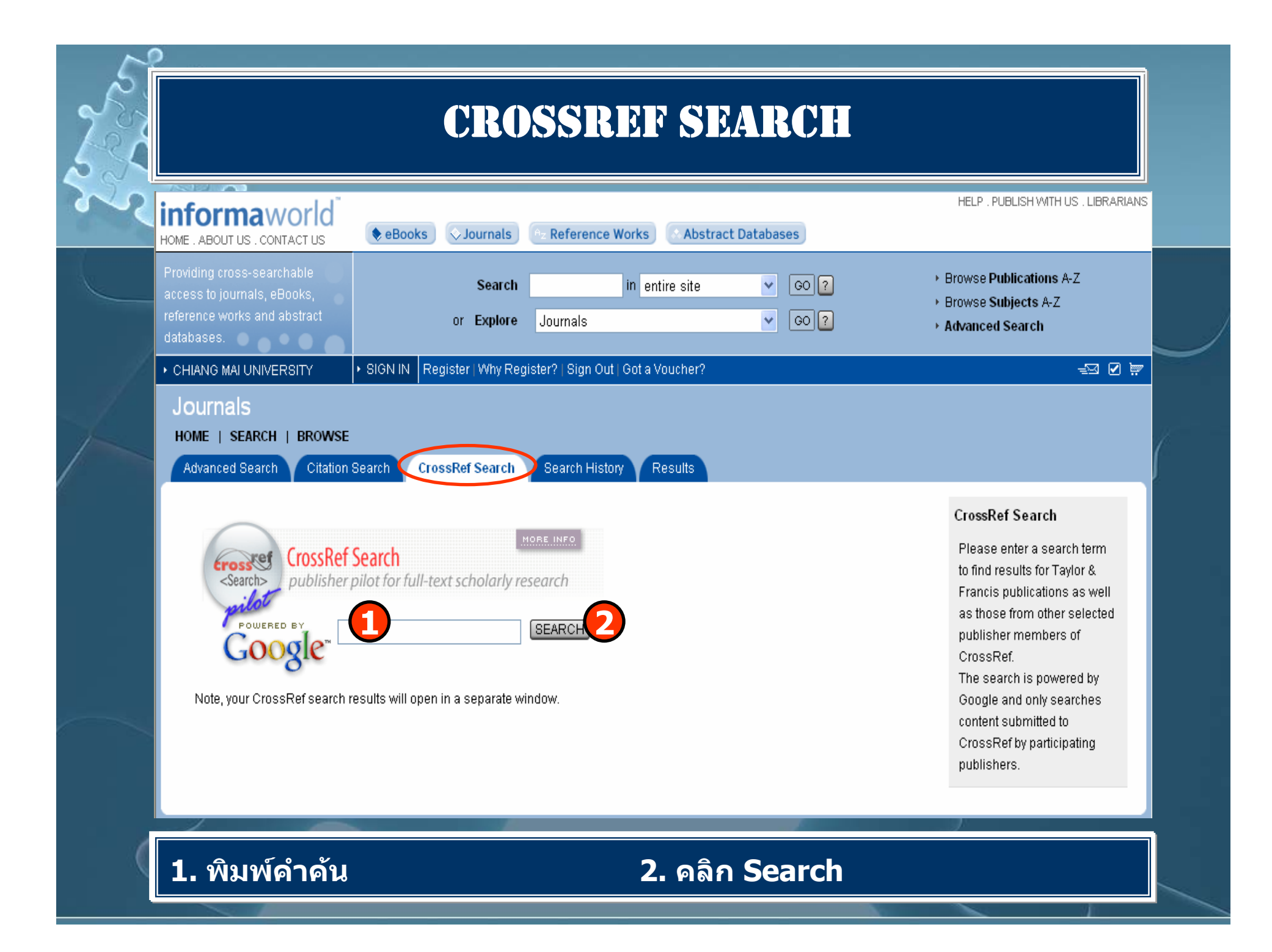

### CROSSREF SEARCH

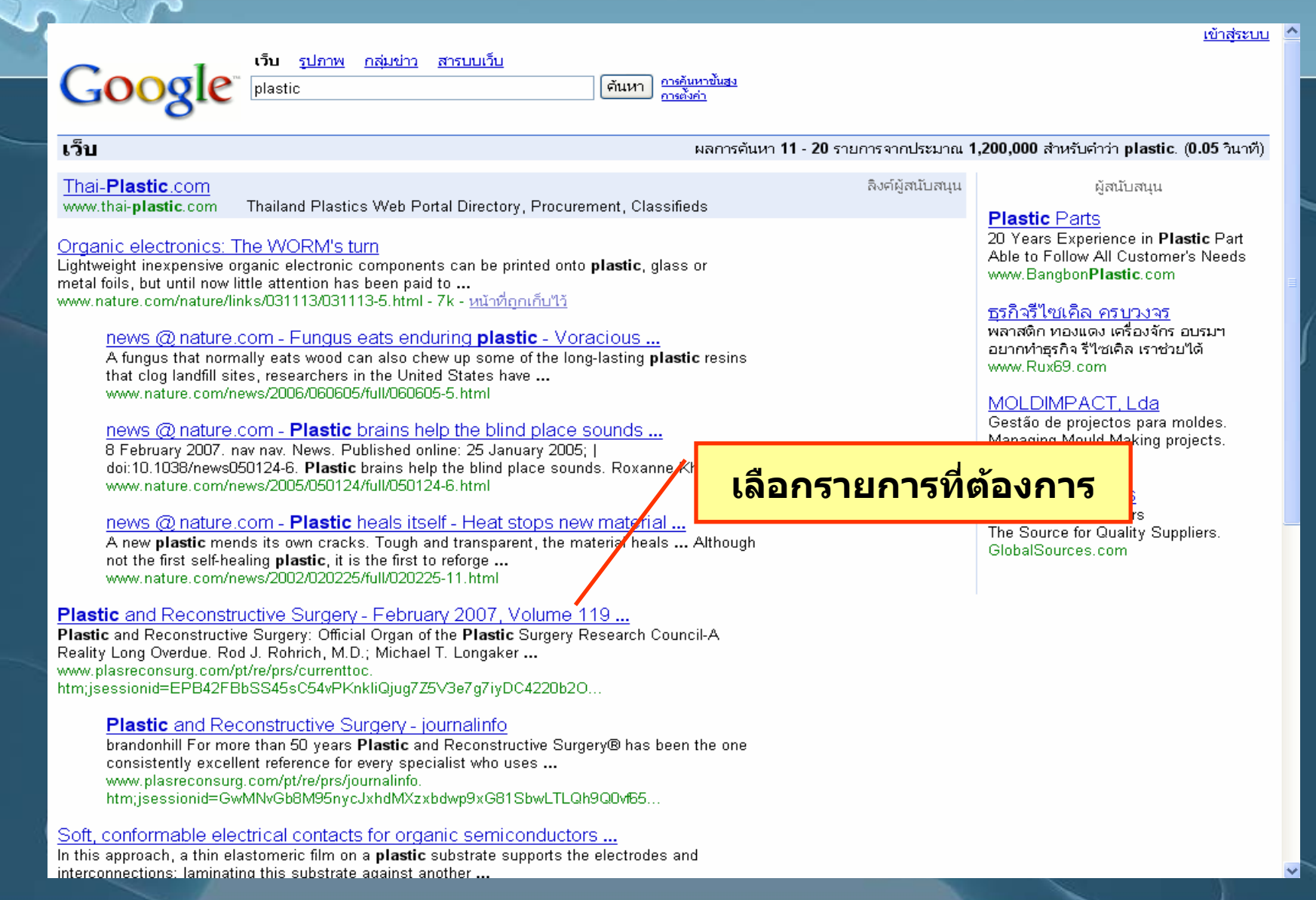

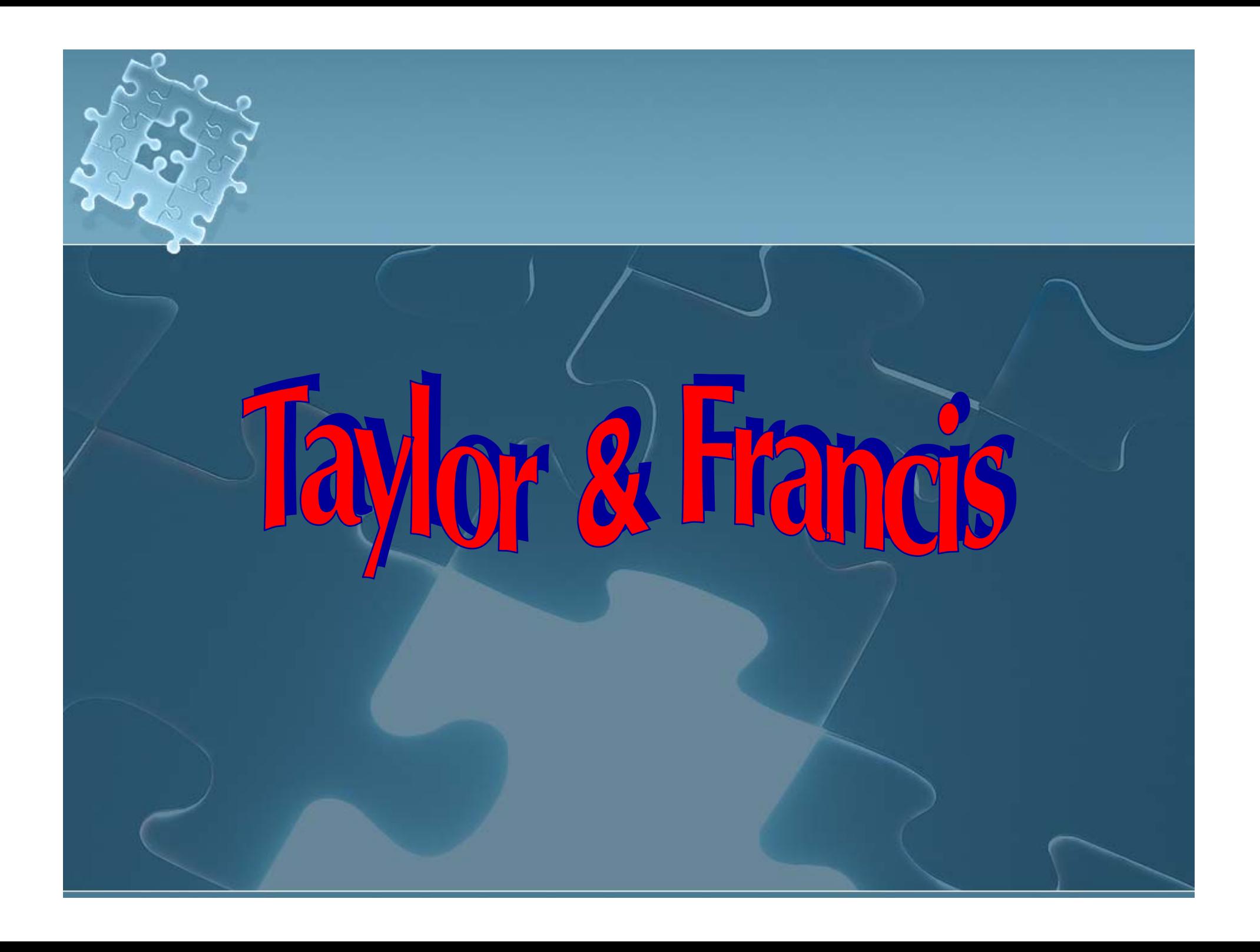